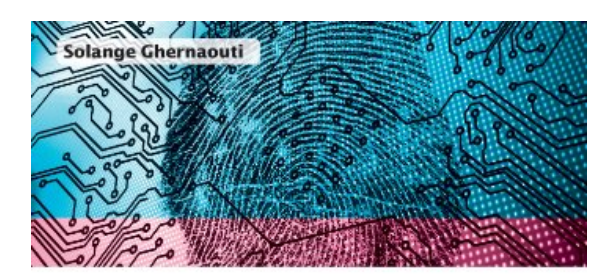

# **Sécurité** informatique et réseaux

Cours avec plus de 100 exercices corrigés

#### 4<sup>e</sup> édition

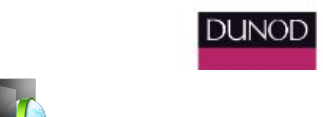

**[Telecharger Livre](http://bluebks.xyz/fr/livre.html?id=34871&type=all#)**

**Cybersécurité - 5e éd. - Sécurité informatique et réseaux**

**PDF [Telecharger](http://bluebks.xyz/fr/livre.html?id=34871&type=all#)** | **[Lire En Ligne](http://bluebks.xyz/fr/livre.html?id=34871&type=all#)**

Total Downloads: 29709 Formats: djvu | pdf | epub | kindle Rated: 9/10 (713 votes)

# **Cybersécurité - 5e éd. - Sécurité informatique et réseaux**

 Le but de cet ouvrage est de fournir une vision globale des problématiques de sécurité et de criminalité informatique. En montrant que les technologies de l'information présentent des failles susceptibles d'être exploitées à des fins criminelles, l'auteur explique les enjeux d'une maîtrise rigoureuse et méthodique des la sécurité des systèmes et des réseaux de communication. Une centaine d'exercices corrigés font de cet ouvrage un outil d'apprentissage concret et efficace.Cette 5e édition s'enrichit de compléments sur la cybersécurité des systèmes industriels (SCADA), sur la sécu

Cybersécurité - 5e éd. - Sécurité informatique et réseaux torrent Cybersécurité - 5e éd. - Sécurité informatique et réseaux en ligne lire Cybersécurité - 5e éd. - Sécurité informatique et réseaux telecharger pdf telecharger Cybersécurité - 5e éd. - Sécurité informatique et réseaux audiobook gratuit Cybersécurité - 5e éd. - Sécurité informatique et réseaux pdf telecharger gratuit

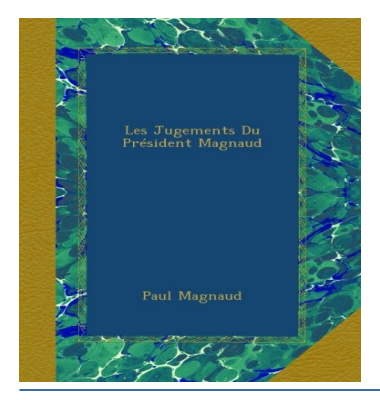

**Architecture** des machines et des Systèmes informatiques

#### **Les Jugements Du Président Magnaud**

 This book was originally published prior to 1923, and represents a reproduction of an important historical work, maintaining the same format as the original work. While some publishers have opted to apply OCR (optical character recognition) technology to the process,

#### **Architecture des machines et des systèmes informatiques - 5e éd.**

 Cet ouvrage présente le fonctionnement d'un ordinateur au niveau matériel et au niveau système d'exploitation. Ainsi l'ordinateur est étudié depuis son niveau le plus haut - celui du du langage de programmation et celui de l'interface du systèmejusqu'à son nivea

**L'Economie Rurale......**

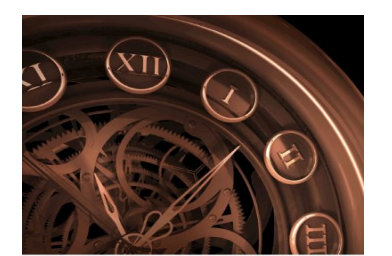

**L'ÉCONOMIE** RURALE.....

COLUMELLE, DU BOIS

**DUNOD** 

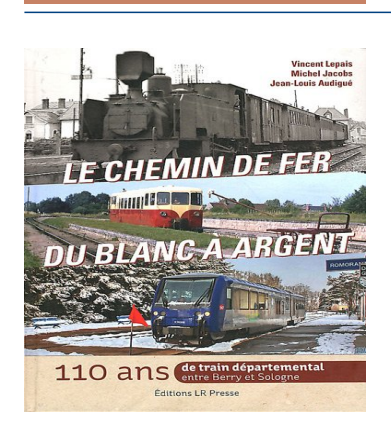

# **Le chemin de fer du Blanc à Argent : 110 ans de train départemental entre Berry et Sologne**

 Le Blanc-Argent, "BA" pour les intimes, est l'un des derniers réseaux secondaires à voie métrique encore en activité, exploité par Kéolis, une filiale de La SNCF. Entre Berry et Sologne, retrouvez dans cet ouvrage toute l'histoire de cette ligne plus que centenaire, il

Cybersécurité - 5e éd. - Sécurité informatique et réseaux ebook telecharger Cybersécurité - 5e éd. - Sécurité informatique et réseaux epub Cybersécurité - 5e éd. - Sécurité informatique et réseaux en ligne lire Cybersécurité - 5e éd. - Sécurité informatique et réseaux Livre Cybersécurité - 5e éd. - Sécurité informatique et réseaux pdf complet

**What others say about this ebook:**

#### **L'encodage des caractères - Christiane Lagacé**

**16 févr. 2013 ... [note\_haut\_article\_accents]Pour que les accents d'une page Web soient correctement affichés, il faudra utiliser un encodage approprié pour chaque acteur qui entre en ligne de compte : le fichier .php, la base de données, la page HTML, etc. Voici comment spécifier l'encodage de chacun de ces acteu.**

**[Résolu] remplacer les caractères spéciaux dans une chaine par ...**

**(bon d'accord c'est vraiment des pouillièmes mais ça peut jouer sur de très grosses itérations) sinon je trouve la fonction un peu lourde car elle convertit tous les caractères en utilisant le code ASCII (ça représente donc une chaine 5 à 6 fois plus grosse que l'originale). Éventuellement je préfère utiliser ...**

**HTML5 – Caractères spéciaux et Entités HTML | Web Design Codex**

**Si on veut afficher littéralement ces caractères, sans qu'ils soient confondus avec des balises, on a besoin d'un moyen pour "échapper" à l'interpréteur. ... 3 + 5 < 10. Espaces supplémentaires. On a déjà vu qu'enchaîner plusieurs espaces et/ ou des retours à la ligne dans le code source un document HTML n'a pas d'effet ...**

**regex - Cleanning a String from html code and accents with java ...**

**8 Dec 2013 ... I think there are several options that would work. I would suggest that you first use (String) to unescape your html entities (that is convert them to their normal Java "utf-8" form). Then you could use an ASCIIFoldingFilter to filter to "ASCII" equivalents.**

**vscode extensions - VS Code: convert accented characters to HTML ...**

**Well, I'll offer this as a solution but you would have to do a lot of work to set it up first. But since no one else has offered anything, how about snippets: "Print e- acute": { "prefix": "é", "body": [** "é" ], "description": "replace é with é" }. I've tested it and it works. But there are a **lot of html character entity references to ...**

# **5 Key vRO Workflows for Your F5 BIG-IP Environment | Go Que**

**By: Lora Johnson. As the complexity of IT infrastructures continues to grow, so does the need for automation to simplify tasks that serve as a time suck for IT operations personnel. With vRealize Orchestrator (vRO), you can automate tasks from the simple — like creating a new user in Active Directory — to the most complex, ...**

# **vRealize Operations | Go Que**

**If you&#rsquo;d like to be notified when the new vRealize Operations is available to download/evaluate, sign up here. For more information visit the vRealize ..... With a custom dashboard a particular system administrator can say: &#rsquo;I only want information on cloudnative-apps#4 and #;#rdquo;. Custom Alerting:.**

# **éducation | Go Que**

**Apologies, but the page you requested could not be found. Perhaps searching will help. Page not found! Try these tags. #Goquecloudperformance Capacity Planner Citrix Cloud cloud construction CPU eProvisioning esx ESXi facebook fixes Hardware HP Hyper-v HyperV Improved Scalability IOPS iSCSI issue issues IT ...**

**Syndicate | Go Que**

**17 May 2017 ... Il est important que les entreprises mettent en place une infrastructure informatique préparée à recevoir ce type d&#rsquo;attaque et puisse prendre le contrôle ...** Posted in 5624925733781504, Business, cyberattaque, cybersécurité, NSX, **sécurité, Syndicate, virus, VMWare, ...**

**Cybersécurité - 5e éd. - Sécurité informatique et réseaux epub bud Cybersécurité - 5e éd. - Sécurité informatique et réseaux telecharger pour android Cybersécurité - 5e éd. - Sécurité informatique et réseaux pdf ebook Cybersécurité - 5e éd. - Sécurité informatique et réseaux pdf gratuit Cybersécurité - 5e éd. - Sécurité informatique et réseaux telecharger Cybersécurité - 5e éd. - Sécurité informatique et réseaux pdf Cybersécurité - 5e éd. - Sécurité informatique et réseaux Livre Cybersécurité - 5e éd. - Sécurité informatique et réseaux en ligne livre gratuit Cybersécurité - 5e éd. - Sécurité informatique et réseaux telecharger pdf telecharger Cybersécurité - 5e éd. - Sécurité informatique et réseaux en ligne gratuit**

[{livre} Les Misérables - T6 Lire PDF/EPUB Télécharger en français](https://storage.googleapis.com/tresorboks.appspot.com/18536338-livre-les-mis-eacute-rables-t6-lire-pdf-epub-telecharger-en-francais.pdf)

Powered by [Google Books](https://books.google.com/) - [GoodReads Trademark](https://www.goodreads.com/)